## Function frame call sketches for  $row(\_\_\_\_\_$ , \_\_\_, :

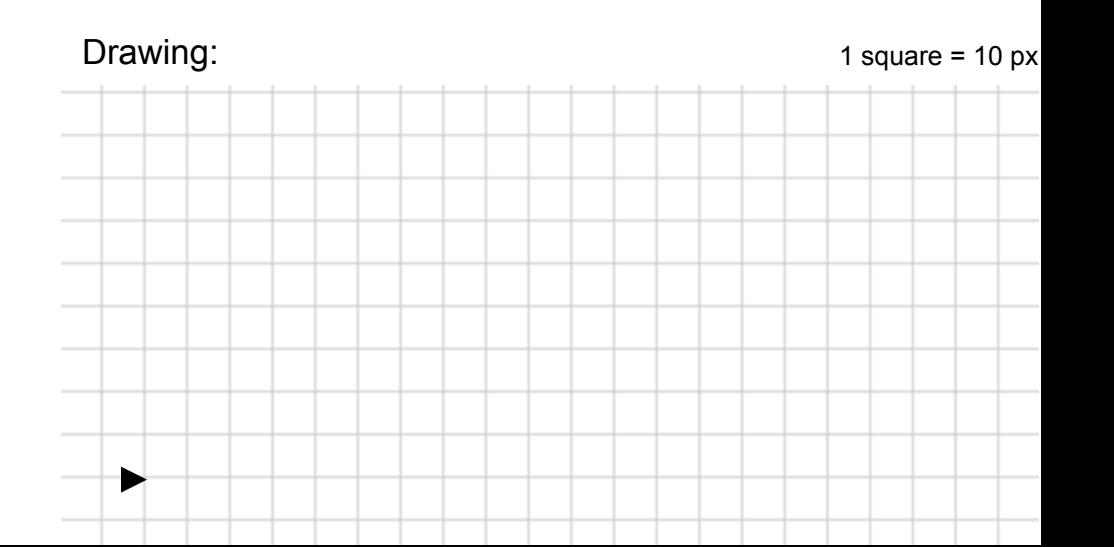